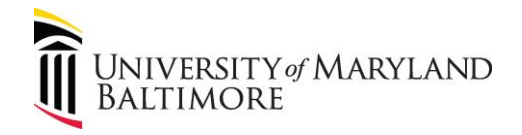

## Concur Travel and Expense Roles

Roles determine a user's access to Concur Travel and Expense. This overview explains the purpose and scope of each role.

## **Recommended Best Practice:**

Retain approval checks and balances with role assignments.

- Include as many individuals as practicable in the Request and Expense approval processes.
- Travel Admins and Supervisors cannot approve their own forms; Cost Center Approvers can approve their own forms.

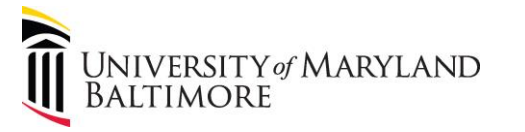

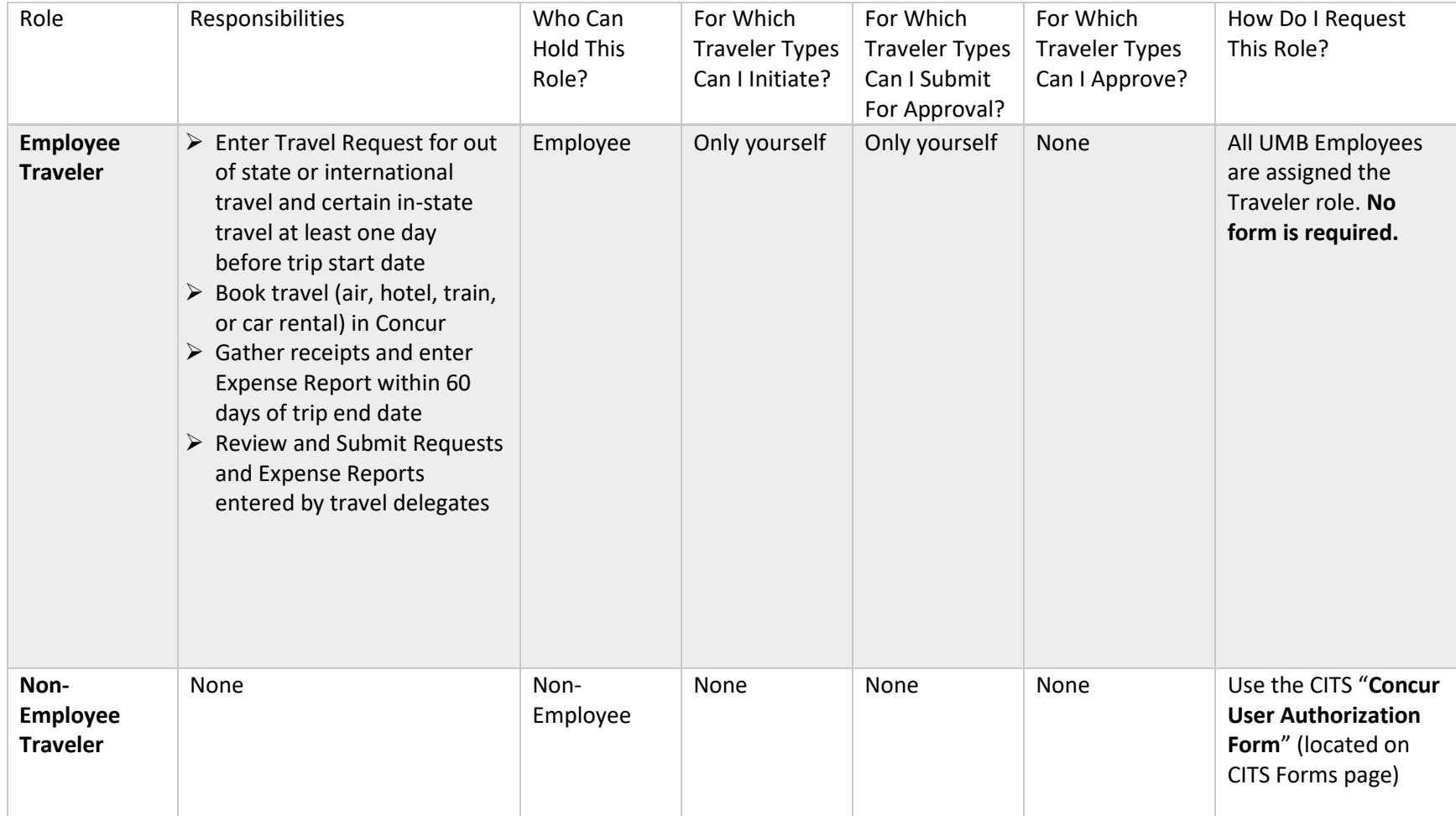

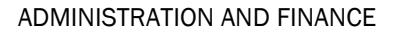

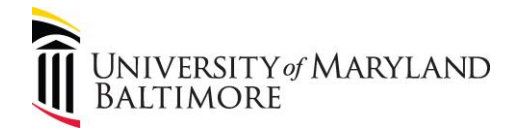

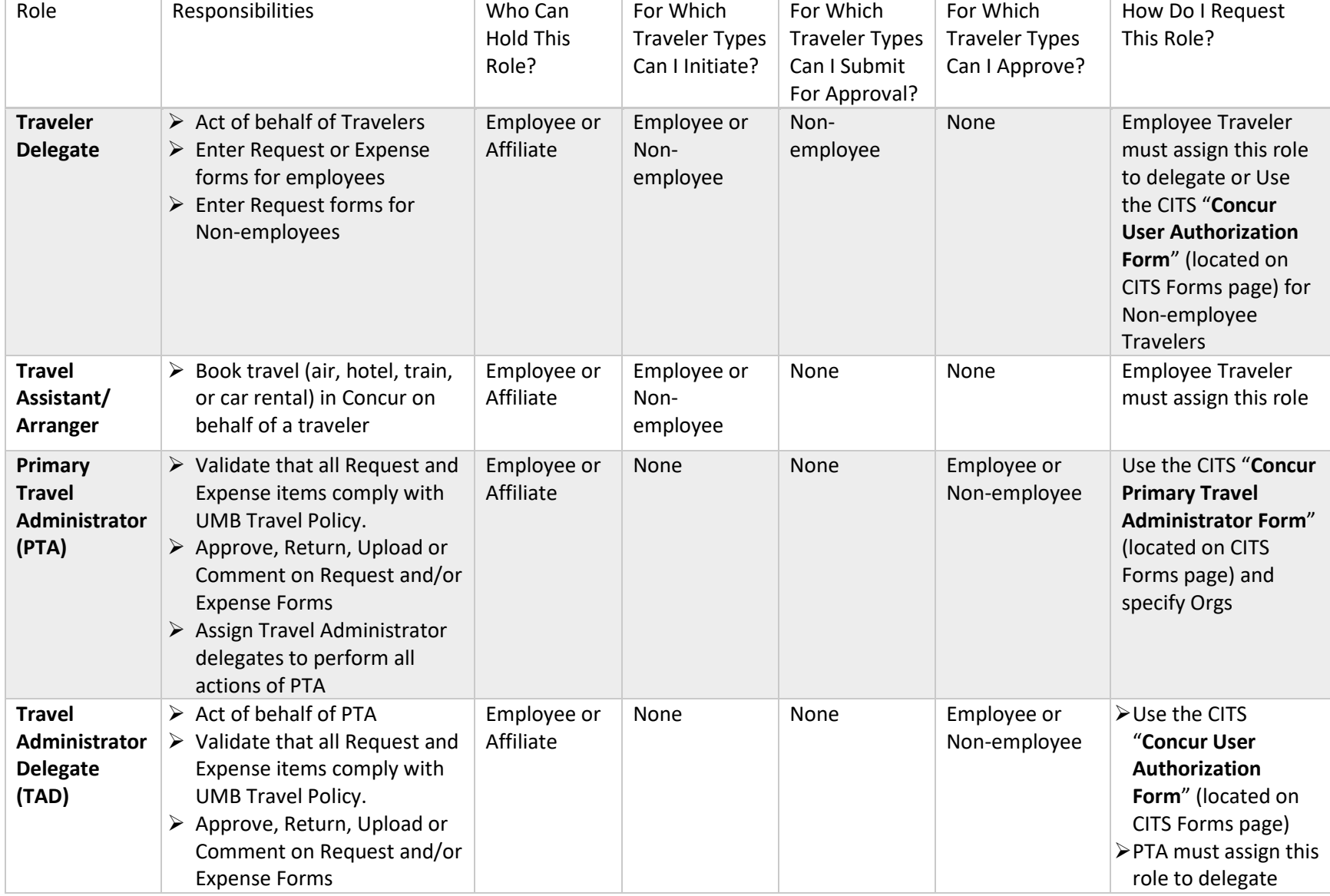

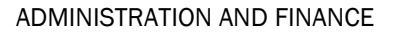

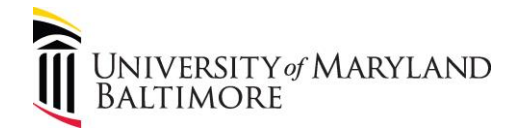

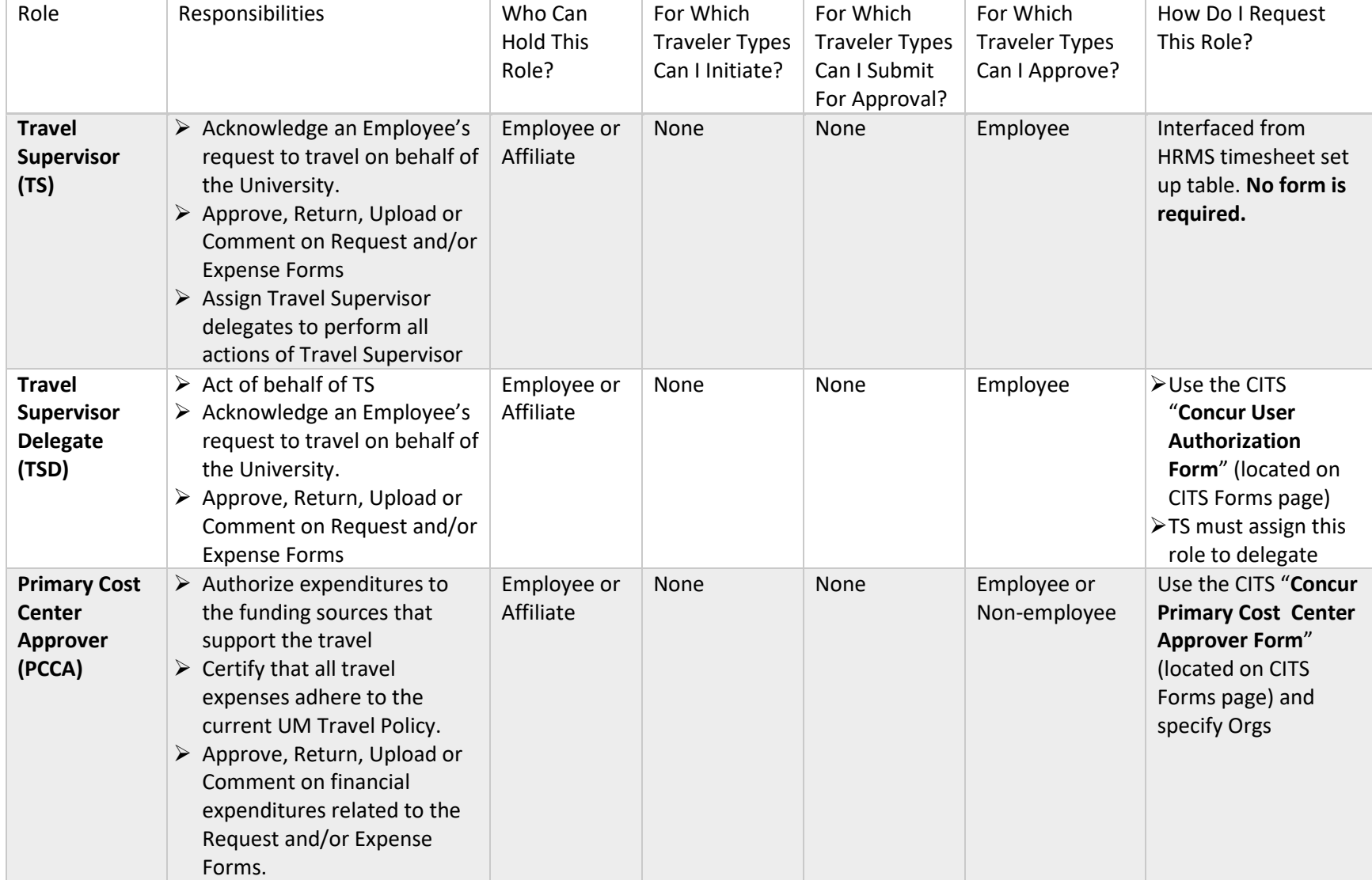

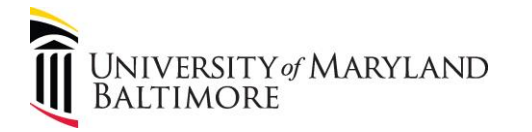

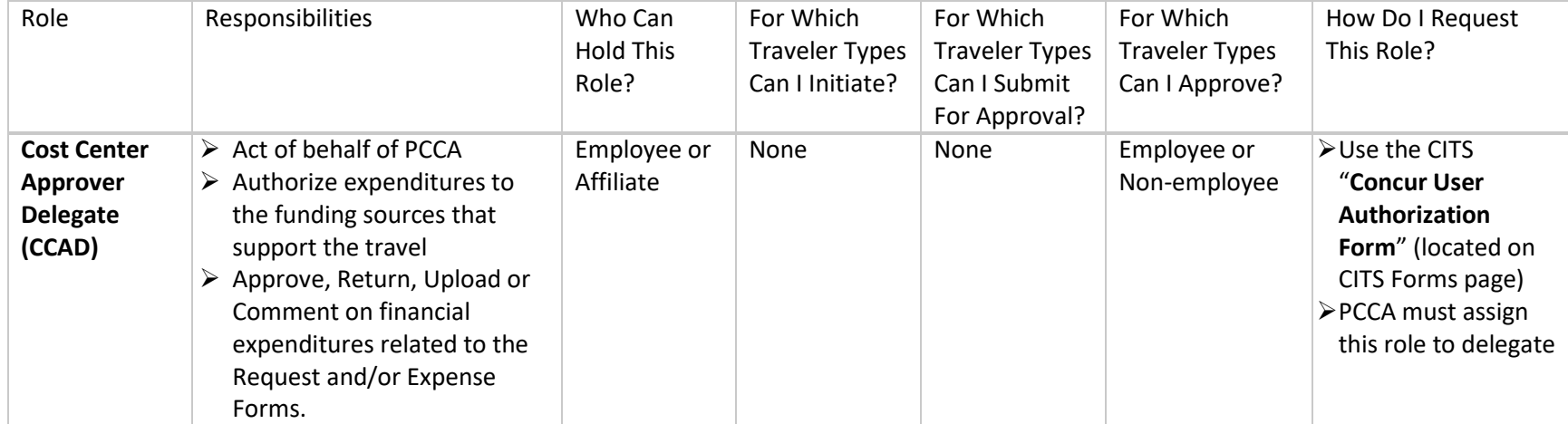